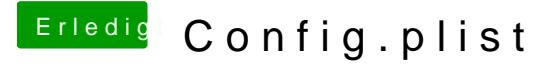

Beitrag von jacekherbst vom 15. September 2017, 18:03

Ja das merke ich gerade

Also Probleme auf den ersten Blick

LAN geht nicht Sound geht nicht

Lan habe jetzt den IntelMausiEthernet.kext im 10.12 Ordner, aber Rührt sich

Jetzt müsste ich wahrscheinlich mich an den Clover Configurator setze gelle?

Ick schau schon mal